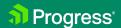

# Get Started with WhatsUp Gold Administration

Equivalent to 6-8 hours of learning

**ENABLEMENT SHEET** 

The Get Started with WhatsUp Gold Administration course introduces Progress WhatsUp Gold for administrators.

## **Description**

This course provides a foundation for network administrators and IT operations professionals to be able to configure, discover, and manage their networks. Students learn the basic functionality included with WhatsUp Gold for monitoring their network, creating actions and alerts in response to device conditions, and generating reports based on their network.

This free On-Demand course includes an Assessment Exam, which tests students' knowledge of key concepts and procedures (and unlocks a Progress Community Badge!).

### Version compatibility

This course is compatible with Progress WhatsUp Gold 23.0.

#### What you will learn

After taking this course, you should be able to:

- Apply credentials and discover devices on your network.
- Add monitors for your devices.
- Create email notifications in response to network events.
- Use dashboards to visualize your network and produce reports.
- Add users to WhatsUp Gold.

### **Prerequisites**

• Students must have WhatsUp Gold installed on their network.

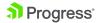

#### **Subscription instructions**

You must have a Progress ID to register for training on the <u>Progress Education Community</u> (PEC). If you do not have a Progress ID, you can register <u>here</u>.

**Note**: You must activate your Progress ID before logging in to the Progress Education Community.

- 1. Visit the <u>Progress Education Community (PEC)</u> and log in with your Progress ID.
- 2. Navigate to the **Content Library** (top left) and search for the course title.
- 3. Open the course and click **Start this course**.
- 4. Enjoy the training and send us feedback via the Online Evaluation!

Please contact the Progress Education Team at <u>pec@education.progress.com</u> if you have any questions about enrolling in the Progress Education Community.

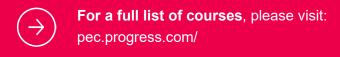

#### **About Progress**

Dedicated to propelling business forward in a technology-driven world, Progress (NASDAQ: PRGS) helps businesses drive faster cycles of innovation, fuel momentum and accelerate their path to success. As the trusted provider of the best products to develop, deploy and manage high-impact applications, Progress enables customers to develop the applications and experiences they need, deploy where and how they want and manage it all safely and securely. Hundreds of thousands of enterprises, including 1,700 software companies and 3.5 million developers, depend on Progress to achieve their goals—with confidence. Learn more at <a href="https://www.progress.com">www.progress.com</a>.

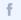

/progresssw

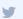

/progresssw

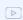

/progresssw

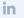

/progress-software

© 2023 Progress Software Corporation and/or its subsidiaries or affiliates. All rights reserved.

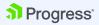